HSF Meißen (FH) Fachbereich

Sozialverwaltung und Sozialversicherung

**Handreichung** 

# **Empfehlungen für wissenschaftliche Arbeiten**

im Fachbereich Sozialverwaltung und Sozialversicherung

Stand: 01.06.2024

Beschlossen durch den Fachbereichsrat.

Diese Handreichung ist für Studierende und Prüfende im Bachelorstudiengang Sozialverwaltung und Sozialversicherung bestimmt.

Gender-Disclaimer:

Die in dieser Empfehlung gewählte männliche Form bezieht sich immer zugleich auf weibliche, männliche und diverse Personen. Auf eine Mehrfachbezeichnung wird verzichtet.

## **Inhaltsverzeichnis**

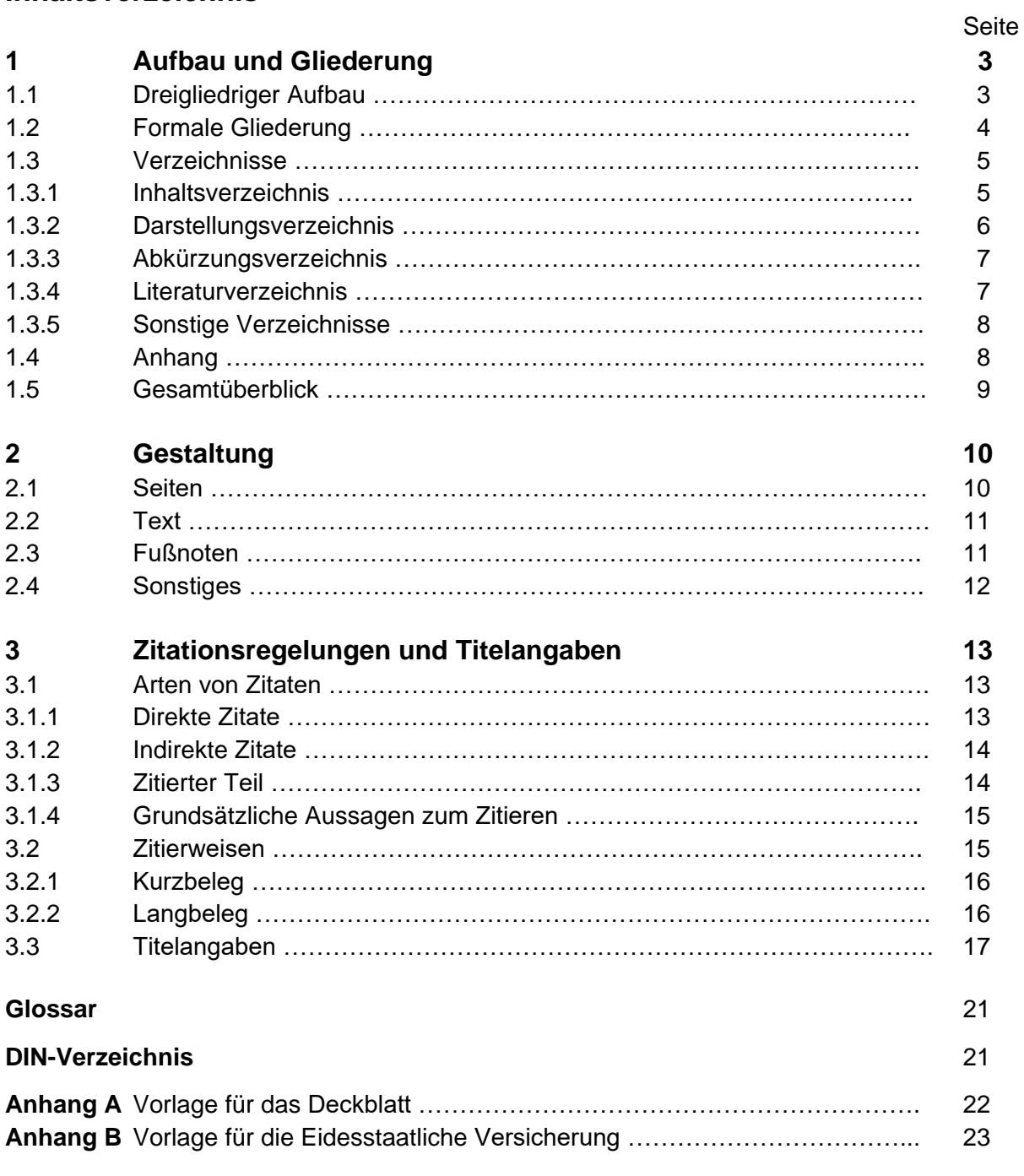

Hinweise:

- Wissenschaftliche Arbeiten im Sinne dieser Handreichung sind: Haus-, Seminar-, Projekt-und Bachelorarbeiten.

- Begriffe, vor denen  $\rightarrow$  steht, sind im Glossar erläutert.

- Der Schwerpunkt dieser Handreichung liegt in der Erläuterung weniger *formaler* Standards für Gestaltung, Aufbau und Gliederung, Zitation und Titelangabe von Quellen in wissenschaftlichen Arbeiten. Mit den Grundsätzen, die beim wissenschaftlichen Arbeiten zu beachten sind, haben sich zahlreiche Autoren in verschiedenen Publikationen intensiv auseinandergesetzt. Einige dieser Publikationen finden Sie auch im Bestand der Bibliothek der HSF Meißen unter AK 39660 und PC 5720.

- Abweichende Nebenabreden mit Prüfenden sind möglich.

- Arbeiten, die diesen Empfehlungen entsprechen, genügen den formalen Standards wissenschaftlichen Arbeitens am Fachbereich Sozialverwaltung und Sozialversicherung.

# **1 Aufbau und Gliederung**

### **1.1 Dreigliedriger Aufbau**

Eine wissenschaftliche Arbeit weist *inhaltlich* einen dreigliedrigen Aufbau auf:

- **Einleitungsteil (Orientierung: ca. 10 %):** Heranführung an das Thema, kurze Einordnung des Themas in den aktuellen wissenschaftlichen Kontext und/oder die öffentliche Diskussion, Ausblick auf zentrale Fragestellungen der Arbeit, Kurzerläuterung der (methodischen) Vorgehensweise,<sup>1</sup> Vorausschau über den inhaltlichen Aufbau (Kapitelfolge) der Arbeit (keine bloße Wiedergabe der Gliederung!).
- **Hauptteil (Orientierung: ca. 80 %):** Klärung der themenrelevanten Begriffe, Darstellung der zugrunde gelegten Theorie(n)/Annahme(n),<sup>2</sup> detaillierte Beschreibung der angewandten Methode bei empirischen Arbeiten, Behandlung des Themas, Darstellung der Ergebnisse. Der Aufbau ist nicht zwingend in theoretische Vorbetrachtungen und die "konkrete" Untersuchung des Themas gegliedert, sondern hat sich an einer themengerechten Bearbeitung zu orientieren.
- **Schlussteil (Orientierung: ca. 10 %):**: <sup>3</sup> Zusammenfassung/-führung der im Hauptteil gemachten Aussagen (Fazit), <sup>4</sup> Bewertung bzw. kritische Reflexion der Aussagen bzw. der gewonnenen Ergebnisse, Darstellung möglicher Anschlussfragestellungen bzw. offen gebliebener Fragen, Ausblick. 5

Nach dem Schlussteil sollen die Haupterkenntnisse der Arbeit in kurzen durchnummerierten **Kernsätzen** dargestellt werden, wobei dies nicht mehr als eine Seite umfassen soll. Dieser Teil findet sich zwingend in der Bachelorarbeit.

Um den **Textteil** gruppieren sich die Verzeichnisse (s. 1.3) und ggf. der Anhang (s. 1.4). Auf den Textteil beziehen sich die Seitenangaben, die für die konkrete wissenschaftliche Arbeit relevant sind. Erfahrungsgemäß sind Unter- und Überschreitungen von 10 % unproblematisch: Bei einer bspw. 40-seitigen Bachelorarbeit liegt somit die Spannbreite zwischen 36 und

**<sup>.</sup>** 1 Implizit erfolgt somit auch eine Aussage, was nicht geprüft/angeschaut/herangezogen wird. Dieses Nicht-Betrachtete kann auch zur Eingrenzung des Untersuchungsgegenstandes in kurzer Form explizit geäußert werden.

<sup>2</sup> Auch hier gilt die Aussage der Fußnote 1. Im Übrigen wird darauf hingewiesen, dass Begriffe/Definitionen/Theorien/Modelle oder grundlegende Annahmen nicht nur aneinandergereiht bzw. unreflektiert aus der Fachliteratur übernommen werden, sondern die Darstellung dieser Aspekte hat stets im Hinblick auf die Frage-/Aufgaben-/Themenstellung der Arbeit zu erfolgen. Der "Theorieteil" der Arbeit darf somit nicht beziehungslos zu den anderen Aussagen der Arbeit verfasst sein.

 $3$  Im Schlussteil dürfen keine Aussagen gemacht werden, die nicht im Hauptteil "belegt" (d. h. entsprechend nachgewiesen/geklärt) wurden. Das gilt nicht für den Ausblick bzw. eine auf eigenen Schlussfolgerungen aufbauende Prognose.

<sup>4</sup> Im Hauptteil können die einzelnen Kapitel mit einer (Zwischen-)Zusammenfassung bzw. einem (Zwischen-)Fazit enden. Eine solche Vorgehensweise ist aber nur bei umfangreicheren Arbeiten mit entsprechend großen Kapiteln empfehlenswert. Von einer Überleitung zwischen den einzelnen Kapiteln, die sich in einer Beschreibung des jeweils weiteren Vorgehens der Verfasserin bzw. des Verfassers erschöpft, wird abgeraten.

<sup>5</sup> Einleitungsteil und Schlussteil entsprechen i. d. R. jeweils einem Kapitel (ggf. mit Untergliederungen); der Hauptteil umfasst zumeist mehrere Kapitel, die untergliedert sind.

Ein guter Schlussteil ist auch für einen "oberflächlichen Schnell-Leser" wichtig: Bekommt er das Wesentliche (in Verbindung mit dem Einleitungsteil) mitgeteilt?

44 Seiten. Abweichungen, die in geringem Umfang über die 10-Prozent-Marke hinausgehen, sind bei allen Arbeiten mit den Prüfenden zu klären. Eine Abweichung von mehr als 20 % ist bei der Bachelorarbeit unzulässig. Als Textteil wird der beschriebene Teil einer Seite (ohne Fußnoten als Quellennachweis) gezählt. Im Übrigen wird, wenn für eine Arbeit eine Zeichenanzahl verpflichtend vorgegeben wird, darauf verwiesen.

Der Textteil enthält die Substanz der wissenschaftlichen Arbeit. Alle relevanten Inhalte müssen sich hier finden. Es ist auf einen angemessenen Schreibstil zu achten. Dies bezieht sich sowohl auf die Verwendung von Begriffen (Semantik) und ihre einheitliche Diktion als auch auf die Verknüpfung von Worten, Satzteilen und Sätzen (Syntax).

# **1.2 Formale Gliederung**

Eine Arbeit gliedert sich formal in  $\rightarrow$  Kapitel, die wiederum in  $\rightarrow$  Abschnitte unterteilt sind. Die Gliederung der Kapitel/Abschnitte spiegelt sich im Inhaltsverzeichnis (siehe 1.3.1) wider. Für die Gliederung wird die *numerische* Gliederungsform empfohlen, wobei zu beachten ist, dass nach Kapitel-/Abschnittsnummern kein Punkt steht:

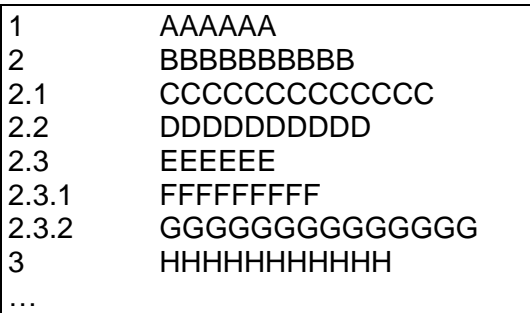

In jeder Gliederungsebene müssen mindestens zwei Einheiten bestehen, also nur X.1 bilden, wenn auch X.2 gebildet wird. Das Beispiel im Kasten geht von drei Gliederungsebenen bzw. einer dreistelligen Gliederung (Z.Z.Z) aus. Die  $\rightarrow$  Kapitel müssen nicht alle die gleiche Anzahl von Gliederungsebenen aufweisen. Die Gliederung darf nicht zu grob (mindestens zweistellige Gliederung) aber auch nicht zu feingliedrig erfolgen (empfehlenswert: nicht mehr als drei Ebenen). Die Überschriften dürfen nicht sinnentstellend sein, weil sie bspw. zu kurz gewählt wurden, jedoch auch keine ganzen Sätze darstellen. Sie müssen für sich aussagekräftig sein und den konkreten Inhalt des nachfolgenden Gliederungsabschnitts erkennen lassen. Innerhalb der Gliederung dürfen keine logischen Brüche auftreten.

Werden die Überschriften je nach Hierarchie der Gliederungsebene in unterschiedlicher Schriftgröße gewählt, so ist darauf zu achten, dass die gewählte Systematik einheitlich in der Arbeit durchgehalten wird.<sup>6</sup> Überschriften sind nach 14.4 der DIN 5008 durch jeweils eine Leerzeile zum obigen und unteren Text abzusetzen.<sup>7</sup> Steht eine Überschrift am Ende einer

**<sup>.</sup>** <sup>6</sup> Das gilt selbstverständlich auch für andere Gestaltungsmerkmale, z. B. Fettdruck, die jedoch sparsam zu verwenden sind.

<sup>7</sup> Werden entgegen dieser Normierung die Größe der Abstandsregelungen je nach Gliederungsebene variiert, so ist darauf zu achten, dass die gewählte Systematik ebenfalls einheitlich in der gesamten Arbeit erfolgt.

Seite (und folgen nur noch zwei Textzeilen), so ist die Überschrift auf die neue Seite zu setzen.

Der Gliederung kommen mehrere Funktionen zu: Sie hilft dem Verfasser, ein Thema/ Problem zu strukturieren, informiert kurz und prägnant über den Inhalt der Arbeit, spiegelt den roten Faden der Arbeit wider, enthält die relevanten Schlüsselbegriffe, weckt beim Leser Interesse und dient seiner Orientierung.

Textverarbeitungsprogramme geben Hilfe bei der Umsetzung einer Gliederung. Sie überwachen die Gliederungshierarchie und -nummerierung. Mit ihnen lassen sich auch Inhaltsverzeichnisse (siehe 1.3.1) erstellen.

### **1.3 Verzeichnisse**

Eine wissenschaftliche Arbeit weist mehrere Verzeichnisse auf, von denen einige jedoch optional, d. h. nicht in allen Fällen erforderlich sind.

#### **1.3.1 Inhaltsverzeichnis**

Es handelt sich um ein *Pflicht*verzeichnis. Es steht nach dem Titelblatt.<sup>8</sup> Es gibt einen Überblick zur Gliederung der Arbeit. Es muss alle  $\rightarrow$  Kapitel und  $\rightarrow$  Abschnitte der Arbeit mit Seitenangaben enthalten. Die Kapitel-/Abschnittsnummern und -überschriften sowie die Seitenangaben im Inhaltsverzeichnis müssen mit den entsprechenden Angaben im Textteil bzw. den anderen Seiten übereinstimmen.

Das Inhaltsverzeichnis erhält die Überschrift "Inhaltsverzeichnis" (in Fettdruck und größerer Schrift als der sonstige Text). Die erste Nennung unter dieser Überschrift ist dann in der Regel – sofern keines der unten genannten optionalen Verzeichnisse folgt – die Ziffer 1 zum Kapitel "Einleitung". Das Inhaltsverzeichnis ist somit nicht selbst als eigener Gliederungspunkt im Inhaltsverzeichnis aufzunehmen.

Das Inhaltsverzeichnis stellt das "Tor" zur Arbeit dar. Zumeist wird durch den Leser der erste Blick darauf geworfen. Aus diesem Grund lohnt es sich, hier große Sorgfalt walten zu lassen! Dies sollte sich neben der Strukturierung der Arbeit als solche auch auf die inhaltliche Ausgestaltung der Überschriften (z. B. einheitliche Vorgehensweise im Hinblick auf die Ver-

<sup>1</sup> <sup>8</sup> Zwischen Titelblatt und Inhaltsverzeichnis kann die Seite eingefügt sein, die einen **Sperrvermerk** enthält: Generell ist anzumerken, dass wissenschaftliche Arbeiten (insb. Bachelorarbeiten) öffentlich zugänglich sein sollen; öffentliche Zugänglichkeit ist Teil des wissenschaftlichen Arbeitens! Daher ist zu überlegen, ob mit Anonymisierungen gearbeitet werden kann; Bsp.: In einer Arbeit werden fünf sächsische kreisangehörige Städte verglichen. In der Arbeit kann dann von den Städten A, B, C, D und E geschrieben werden. Die Prüfenden wissen, um welche Städte es sich handelt, die sonstigen Leser aber nicht. Wenn dann auch noch behördeninterne Dokumente anonymisiert werden (z. B. durch Auslassungen oder Schwärzungen), dann bedarf es keiner Sperrung dieser Arbeit oder ihres Anhangs für die Öffentlichkeit.

wendung von bestimmten/unbestimmten Artikeln, auf die Verwendung von Plural/Singular) beziehen.<sup>9</sup>

Beispiel für ein Inhaltsverzeichnis:

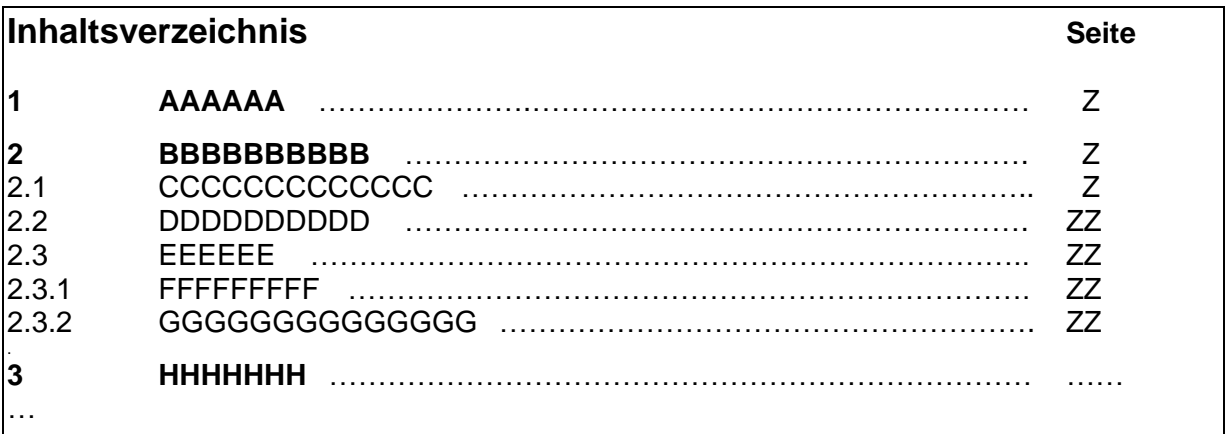

Die Nummern und Überschriften beginnen an ihrer jeweiligen Fluchtlinie. Zwischen Nummern und Überschriften muss der Abstand mindestens zwei Leerzeichen entsprechen.

Im Inhaltsverzeichnis sind alle Teile der Arbeit, also auch sämtliche Verzeichnisse (s. u.), aufzunehmen. Die Verzeichnisse werden nicht durchnummeriert.

#### **1.3.2 Darstellungsverzeichnis**

Es handelt sich um ein *optionales* Verzeichnis. Es steht nach dem Inhaltsverzeichnis. Es gibt einen Überblick, wenn im Text mehrere Tabellen/Grafiken/Abbildungen enthalten sind. Diese werden in der Reihenfolge, in der sie im Text vorkommen, nummeriert (Darst. 1, Darst. 2) und mit der jeweiligen Bezeichnung und Seitenangabe in das Darstellungsverzeichnis aufgenommen. Die Nummerierung der Darstellungen kann auch kapitelweise erfolgen,<sup>10</sup> was den Vorteil mit sich bringt, dass bei Heraus- oder Hineinnahme von Darstellungen sich nicht alle anderen Nummerierungen ändern.

Wird mit sehr unterschiedlichen Darstellungen gearbeitet (durchaus denkbar in Bachelorarbeiten), so bietet es sich an, das Darstellungsverzeichnis entsprechend zu gliedern, z. B. in Tabellen-, Abbildungsverzeichnis etc. In diesem Fall ist darauf zu achten, dass in der Arbeit konsequent richtig zwischen den verschiedenen Darstellungsformen unterschieden wird. Die Nummerierungen erfolgen dann für die einzelnen Darstellungsformen separat: Tab. 1, Tab. 2 und Abb. 1, Abb. 2.

**<sup>.</sup>** 9 Im in 14.5 der DIN 5008 abgebildeten Inhaltsverzeichnis werden keine unterschiedlichen Schriftgrößen verwendet; bei der Abstandsgestaltung werden nur zwei Varianten unterschieden: einmal mit Leerzeile (zwischen den Kapiteln), ansonsten ohne Leerzeile.

<sup>&</sup>lt;sup>10</sup> Z. B. erhält die erste Abbildung im dritten Kapitel die Nummer 1; die konkrete Nummer sieht dann wie folgt aus: Darst. 3-1.

### **1.3.3 Abkürzungsverzeichnis**

Es handelt sich um ein *optionales* Verzeichnis. In dieses Verzeichnis gehören alle im Text verwendeten Abkürzungen, die nicht im DUDEN verzeichnet sind. Da solche Abkürzungen in der Regel verwendet werden, wird ein Abkürzungsverzeichnis grundsätzlich erforderlich sein. Es wird alphabetisch aufgebaut,<sup>11</sup> links steht die Abkürzung, rechts die Erläuterung:

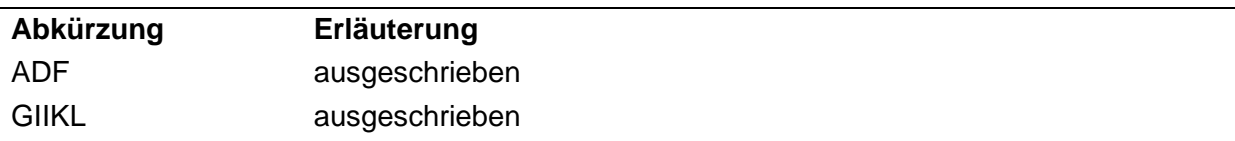

Grundsätzlich ist darauf hinzuweisen, dass selbst gewählte "Faulheitsabkürzungen" kritisch zu sehen sind, z. B. "HVB" für "Hauptverwaltungsbeamter". Entsprechende Abkürzungen sind nicht im Textteil zu verwenden; ggf. können sie in Abbildungen/Tabellen etc. genutzt werden, wenn dort kein ausreichender Platz für den ausgeschriebenen Begriff besteht. In solchen Fällen ist es jedoch erforderlich, unterhalb der Abbildung/Tabelle etc. eine Legende anzugeben, aus der ersichtlich wird, was die einzelnen Abkürzungen bedeuten. Dies hat unabhängig von einem Abkürzungsverzeichnis zu erfolgen. Keine selbst gewählten "Faulheitsabkürzungen" sind Abkürzungen, die in der jeweiligen Wissenschaftsdisziplin anerkannt sind wie z. B. BIP für Bruttoinlandsprodukt in der Volkswirtschaftslehre.

#### **1.3.4 Literaturverzeichnis**

Es handelt sich um ein *Pflicht*verzeichnis. In dieses Verzeichnis gehören alle Ressourcen, die in der Arbeit verwendet wurden, d. h. auf die in der Arbeit konkret Bezug genommen und auf die deshalb expressis verbis verwiesen wurde. Umgekehrt bedeutet dies: Auf eine Ressource, die im Literaturverzeichnis enthalten ist, muss mindestens einmal in der Arbeit verwiesen worden sein.

Das Verzeichnis ist alphabetisch aufzubauen; Bezugspunkt ist dabei der (Nach-)Name des  $\rightarrow$  Urhebers, der die Ressource, die zitiert wird, verfasst hat (siehe hierzu die Ausführungen im 3. Kap.). Für die Anordnung gelten folgende Regeln (im Detail siehe B.6 der DIN ISO 690):

- Bei mehreren Einträgen, die mit demselben Namen beginnen, steht der Eintrag eines *einzelnen* Urhebers vor dem Eintrag mit zwei oder mehreren Urhebern.
	- Bsp.: Der Autor *Müller-Eintracht* erscheint zweimal: einmal allein und einmal in Verbindung mit *Maier-Zwietracht*, dann wird im Literaturverzeichnis *Müller-Eintracht* vor *Müller-Eintracht und Maier-Zwietracht* gesetzt.
- Mehrere Einträge zu einem einzelnen Urheber werden *chronologisch*, beginnend mit der zeitlich zuerst erschienenen Ressource, angeordnet. Bei mehreren Einträgen zum gleichen Urheber und gleichem Erscheinungsjahr ist mit a, b, c zu arbeiten (z.B. Maier 2017a:; Maier 2017b:).

**<sup>.</sup>** <sup>11</sup> Ggf. kann eine Abkürzung eine Mehrfachbedeutung haben. Dies trifft regelmäßig auf "s." bzw. "S." zu: siehe, Seite, Satz (bei Fundstellennennung: § X, Abs. Y S. Z ABCG).

 Bsp.: Der Autor *Müller-Eintracht* erscheint zweimal: mit einer Publikation von 2013 und einer von 2017, dann wird im Literaturverzeichnis *Müller-Eintracht* mit seiner Publikation von 2013 vor *Müller-Eintracht* mit seiner Publikation von 2017 gesetzt.

Eine Untergliederung dieses Verzeichnisses bspw. in Monographien, Sammelwerke, Zeitschriftenartikel und Internetquellen muss nicht zwingend erfolgen.

Auch dieses Verzeichnis ist optisch ansprechend zu gestalten, z. B. indem der (erste) (Nach-)Name eines Urhebers in Fettdruck gesetzt ist oder indem mit linkem Zeilenzug gearbeitet wird, wenn die Nennung der Literaturquelle mehr als eine Zeile beansprucht.

Für das Literaturverzeichnis (wie für jedes Verzeichnis!) gelten die folgenden Anforderungen:

- Richtigkeit (fehlerfreie Angaben),
- Vollständigkeit (Wiedergabe aller relevanten Angaben),
- Einheitlichkeit (Beibehaltung einer bestimmten Systematik),
- Übersichtlichkeit (äußere Gestaltung).

#### **1.3.5 Sonstige Verzeichnisse**

Nach dem Literaturverzeichnis können noch gesetzt werden:

- Rechtsprechungsverzeichnis,
- Rechtsquellenverzeichnis.

In juristisch geprägten Arbeiten ist zumindest das Rechtsquellenverzeichnis ein Pflichtverzeichnis. Zur Ausgestaltung der beiden Verzeichnisse gelten die Abreden mit den jeweiligen Prüfenden.

Sollte die Besonderheit auftreten, dass in der wissenschaftlichen Arbeit sehr viele (behördeninterne oder sonstige) Dokumente (z. B. interne Schreiben, Aktenvermerke) ausgewertet werden, dann kann es sich als sinnvoll erweisen, diese durchzunummerieren und mit  $\rightarrow$ Sperrvermerk zu arbeiten (vgl. Fußnote 8). Entsprechend ist dann (ergänzend zum Literaturverzeichnis) ein Dokumentenverzeichnis anzufügen (im Textteil wird dann bspw. auf "Dokument Nr. …" verwiesen). Ähnliches gilt, wenn sehr viele Presseveröffentlichungen herangezogen wurden. Basiert die Arbeit auf vielen Interviews, so kann bspw. ein Interviewverzeichnis verfasst werden. All dies stellt die Ausnahme dar und es empfiehlt sich, das konkrete Vorgehen mit den Prüfenden zu besprechen (z.B. Interviews in Anlagenband).

#### **1.4 Anhang**

Er ist *optional*. Er kann Tabellen/Grafiken/Abbildungen etc., die – aus welchen Gründen auch immer – nicht in den Textteil integriert sind, enthalten. Im Anhang können Ergebnisse eigener empirischer Untersuchungen (z. B. Transkriptionen von Interviewaufzeichnungen) aufgenommen werden. Wurde bspw. ein Fragebogen erarbeitet, so ist er dort wiederzugeben. Im Anhang kann auch kopiertes Material enthalten sein. Es ist nicht möglich, abstrakt bzw. generell eine abschließende Klärung vorzunehmen, was in einer wissenschaftlichen Arbeit an

"Dokumenten" aufzunehmen und was davon konkret im Textteil oder im Anhang unterzubringen ist.<sup>12</sup> Ggf. ist hier eine Klärung mit den Prüfenden vorzunehmen. Unbestritten ist: Der Anhang darf keine stille Reserve für übrig gebliebenen Text sein. Hier darf nur dokumentiert werden. Der Textteil einer Arbeit sollte Grafiken, Tabellen, Bilder nur nach Rücksprache mit dem Betreuer der Arbeit enthalten.

Sind im Anhang mehrere Tabellen/Grafiken/Abbildungen/Dokumente enthalten, besteht also der Anhang aus mehreren Teilen, so ist ein **Anhangsverzeichnis** zu erstellen und dem Anhang voranzustellen. Die Teile des Anhangs sind durchzunummerieren (entweder mit Zahlen oder mit Buchstaben). Ein Teil kann aus mehreren Tabellen/Grafiken etc. bestehen, z. B. kann der Anhang C die drei Tabellen C-1, C-2 und C-3 umfassen.

# **1.5 Gesamtüberblick**

Zusammenfassend ergibt sich die folgende Reihenfolge für die Teile einer wissenschaftlichen Arbeit (die fettgedruckten Teile sind Pflichtbestandteile):<sup>13</sup>

- **Titelblatt**<sup>14</sup>
- Seite mit Sperrvermerk optional
- Vorwort optional<sup>15</sup>
- **Inhaltsverzeichnis**
- Darstellungsverzeichnis optional (ggf. unterteilt nach Tabellen, Abbildungen bzw. Tabellen-/Abbildungsverzeichnis etc.)
- Abkürzungsverzeichnis optional
- **Text der Arbeit** (inhaltlich gegliedert in Einleitungsteil Hauptteil Schlussteil Kernsätze; formal gegliedert in Kapitel/Abschnitte mit unterschiedlich vielen Gliederungsebenen; die Kernsätze werden nicht weiter untergegliedert)
- Anhangsverzeichnis optional und Anhang/Anhänge optional
- **Literaturverzeichnis**
- ggf. weitere Verzeichnisse
- **Eidesstattliche Versicherung**<sup>16</sup>

<sup>1</sup>

**<sup>.</sup>** <sup>12</sup> In Nr. 15.8 der DIN 5008 heißt es dazu: "Geeignete Textteile dürfen ausgegliedert und als Anhänge beigefügt werden, wenn dadurch der Hauptteil übersichtlicher wird."

<sup>&</sup>lt;sup>13</sup> Hier liegt eine Abweichung von der Nr. 15.8 der DIN 5008 vor, weil diese normiert, dass außer dem Literaturverzeichnis die anderen Verzeichnisse an das *Ende* der Arbeit angefügt werden.

<sup>14</sup> Das zu verwendende Muster für das Titelblatt ist dem Anhang A zu entnehmen. Bei wissenschaftlichen Arbeiten, die speziell gebunden werden, ist das Titelblatt die erste Seite innerhalb des (Buch-)Einbandes. Für die Vorderseite des Einbandes werden keine Standards festgelegt. Es wird jedoch empfohlen, dass zumindest der Titel der Arbeit, die Art der wissenschaftlichen Arbeit sowie Vor- und Nachname der Verfasserin bzw. des Verfassers der Arbeit enthalten sind.

<sup>15</sup> Ein **Vorwort** dient der eher persönlichen Stellungnahme. Wenn davon überhaupt Gebrauch gemacht wird, dann am ehesten in Bachelorarbeiten. Vor dem Vorwort kann die **Widmungsseite** eingefügt sein (also eine Angabe, wem die Arbeit gewidmet wird); dies ist jedoch in den hier behandelten wissenschaftlichen Arbeiten unüblich.

<sup>&</sup>lt;sup>16</sup> Die Eidesstattliche Versicherung erfolgt nach dem Muster im Anhang 2. Sollte sie ausnahmsweise nicht am Ende einer Arbeit stehen, was insb. bei Hausarbeiten der Fall sein kann, so wird darauf speziell hingewiesen.

# **2 Gestaltung**

Für die Gestaltung von Projekt- und Bachelorarbeiten werden entsprechende **Dokumentvorlagen** auf der ILIAS-Lernplattform zur Verfügung gestellt. Deren Verwendung wird empfohlen.

#### **2.1 Seiten**

Der Ausdruck der Arbeit erfolgt auf Seiten im Format von **DIN A 4**. Der Text ist **einspaltig** zu gestalten. Die Seiten sind **einseitig zu bedrucken**. Folgende **Seitenränder** sind zu beachten:

- Oberer Rand: 2,5 cm
- Unterer Rand: 2,0 cm
- Linker Rand: 3,0 cm
- Rechter Rand: 3,0 cm

Die Verwendung bzw. Gestaltung einer Kopfzeile, in der bspw. die jeweilige Kapitelüberschrift vermerkt ist, ist nicht erforderlich. Werden ausnahmsweise doch Kopf- und Fußzeilen verwendet, so sind diese deutlich vom sonstigen Text der Seite abzuheben.<sup>17</sup>

Die Seiten sind zu nummerieren. Die **Seitennummerierung** erfolgt mittig oder rechtsbündig am unteren Seitenrand. Zwei Alternativen stehen zur Auswahl:

- Die Nummerierung der Seiten des Einleitungs-, Haupt- und Schlussteils und ggf. der Seite, die die Kernsätze enthält (s. o. bei 1.1), erfolgt in *arabischen* Ziffern, beginnend mit "1". Die Nummerierung aller anderen Seiten erfolgt in *römischen* Ziffern, beginnend mit "II" (Seite I ist das Titelblatt, das jedoch ohne Seitenzahl versehen wird). Im Regelfall ist also das Inhaltsverzeichnis (bzw. die erste Seite des Inhaltsverzeichnisses) die Seite II. Besteht dieses nur aus einer Seite und enthält die Arbeit vor dem Textteil keine weiteren Verzeichnisse sowie nach dem Textteil keinen Anhang, dann beginnt das Literaturverzeichnis mit der Seitenzahl III.
- Die Nummerierung aller Seiten erfolgt in arabischen Ziffern (Seite 1 ist das Titelblatt, das jedoch ohne Seitenzahl erstellt wird).

Allgemein üblich ist hier mit der ersten Alternative zu arbeiten!

Leere Seiten z. B. zwischen Bucheinband und Titelblatt oder Titelblatt und Inhaltsverzeichnis sind nicht vorgesehen. Werden sie trotzdem eingefügt, so sind sie ebenfalls zu nummerieren, tragen aber keine sichtbare Seitenzahl.

**<sup>.</sup>** <sup>17</sup> Werden Seiten im Querformat ausgedruckt, so sollten diese gegen den Uhrzeiger gedreht werden; Kopf- und Fußzeilen werden nicht gedreht.

# **2.2 Text**

Es ist die **Schriftart Arial** in der **Schriftgröße 11 Pt.** zu verwenden. In Tabellen/Grafiken/ Abbildungen kann eine kleinere Schriftgröße gewählt werden, wobei insb. in selbst erstellten Tabellen/Grafiken die Schriftgröße 9 Pt. nicht unterschritten werden soll.<sup>18</sup> Die folgende Übersicht verdeutlicht die Schriftgrößen:

- Arial in Schriftgröße 11 Pt.
- Arial in Schriftgröße 10,5 Pt.
- Arial in Schriftgröße 10 Pt.
- Arial in Schriftgröße 9,5 Pt.
- Arial in Schriftgröße 9 Pt.

Die Absätze sind im **Blocksatz** zu gestalten. Bei Aufzählungspunkten sowie in Tabellen/ Grafiken etc. kann davon abgewichen werden. Es ist durchgängig für die Worte eine **Silbentrennung** durchzuführen. Der **Zeilenabstand** innerhalb eines Absatzes im Textteil beträgt im Regelfall **1,5**; in Aufzählungen und Tabellen/Grafiken etc. kann er geringer ausfallen.

# **2.3 Fußnoten**

Eine Fußnote weist nach Nr. 14.6 der DIN 5008 zwei Bestandteile auf:

- Fußnoten-Hinweiszeichen (= hochgestellte Zahl aus arabischen Ziffern), kurz: Fußnoten-Nr.; sie ist für die gesamte Arbeit fortlaufend durchzuzählen (eine Neuzählung für jede Seite oder für jedes  $\rightarrow$  Kapitel ist nicht vorzunehmen),<sup>19</sup>
- Fußnotenhinweis (kurz: Fußnotentext) am Ende derjenigen Seite, auf der im Fließtext auf die Fußnote hingewiesen wird. Fließtext und Fußnotentext sind durch einen Fußnotenstrich getrennt.

Der Fußnotentext ist in der gleichen Schriftart zu verfassen wie der Fließtext (also **Arial**), jedoch in reduzierter Schriftgröße (**9 Pt.**). Für den Fußnotentext ist ein **einfacher Zeilenabstand** zu wählen; er kann in **Blocksatz oder linksbündig** gesetzt werden. Auch hier ist konsequent die **Silbentrennung** durchzuführen. Der Fußnotentext beginnt mit einem Großbuchstaben und endet mit einem Punkt.<sup>20</sup>

**<sup>.</sup>** <sup>18</sup> Abweichungen von der Normgröße von 11 Pt. können auch in Kopf- und Fußzeilen vorgenommen werden.

<sup>&</sup>lt;sup>19</sup> Es ist die Anwendung der automatischen Fußnotenfunktion des jeweiligen Textverarbeitungsprogramms zu empfehlen. Dort wird dann auch der Fußnotenstrich automatisch gesetzt. Die direkte Aneinanderreihung von zwei oder mehr Fußnoten-Nr. im Fließtext sollte vermieden werden. Die Fußnoten-Nr. im Fließtext wird direkt an das Wort gesetzt, das z. B. im Fußnotentext erläutert wird, ansonsten nach einem Interpunktionszeichen.

Das Arbeiten mit **Endnoten** wird ausdrücklich nicht empfohlen, auch wenn sie manchmal in wissenschaftlichen Werken zu finden ist. Sie ähneln Fußnoten, werden ebenso wie diese fortlaufend durchnummeriert, stehen jedoch nicht auf den Textseiten unten, sondern separat am Ende der Arbeit.

<sup>&</sup>lt;sup>20</sup> Nr. 14.6 der DIN 5008 weist darauf hin, dass bei sehr kurzen Fußnoten auf einen Punkt verzichtet werden darf. Es wird jedoch empfohlen, durchgängig den abschließenden Punkt zu setzen.

Fußnoten haben zwei Funktionen, wobei *innerhalb* einer Fußnote beide Funktionen abgedeckt werden können:

- Sie sind der Ort für die Titelangaben der zitierten  $\rightarrow$ Ressourcen, sofern sich die Verfasserin bzw. der Verfasser der Arbeit für die Zitierweise entscheidet, die in 3.2.2 beschrieben wird. In juristischen Arbeiten ist zwingend mit Fußnoten zu arbeiten.
- Sie sind der Ort für jene Informationen, die den Fließtext ergänzen sollen. Alles, was den Lesefluss des Fließtextes stört, kann in der Fußnote Platz finden. Meinungen, die von der im Fließtext geäußerten abweichen oder ihr entgegengesetzt sind, können in einer Fußnote wiedergegeben werden. In einer Fußnote kann eine weitergehende Erläuterung eines Begriffs vorgenommen werden, der im Fließtext nur sehr kurz erklärt wird. In ihr kann auf weitere Ressourcen verwiesen werden. Kurzum: Fußnoten sind vielfältig einsetzbar und der geeignete Platz für Zusatzinformationen. Für die Untersuchung bzw. das Verständnis der Arbeit wesentliche Informationen dürfen aber nicht in die Fußnoten aufgenommen werden.<sup>21</sup>

Weder darf die *einzelne* Fußnote *inhaltlich* noch die *gesamte* Arbeit mit (langen) Fußnoten überfrachtet sein.

### **2.4 Sonstiges**

Diese Handreichung hat nicht den Anspruch, *sämtliche* Schreib- und Gestaltungsregeln für wissenschaftliche Arbeiten vorzustellen. Es wird deshalb darauf verwiesen, dass zu folgenden Aspekten keine Aussagen getroffen werden, für diese jedoch entsprechende Normierungen vorliegen:

- Aufzählungen,
- Tabellen,
- Abbildungen.

Eingescannte Tabellen und Abbildungen müssen lesbar und beschriftet sein.

Allgemein ist auf einen wissenschaftlichen Schreibstil (keine Alltagssprache) und eine angemessene Optik (Einheitlichkeit aller Kapitel und Verzeichnisse) zu achten.

Eigene Meinungen, Ansichten und Präferenzen gehören nicht in den Hauptteil einer wissenschaftlichen Arbeit. Diese können – wenn überhaupt - lediglich in der Einleitung bzw. im Schlussteil einfließen. Hier muss dargelegt werden, inwieweit diese den Erkenntnisgewinn der wissenschaftlichen Arbeit überhaupt erweitern (wissenschaftliche Grundsatz der Objektivität).

Regelungen zur geschlechtergerechten Sprache sind zu beachten. Die Verwendung eines Gender-Disclaimers ist empfehlenswert (vgl. Titelblatt dieser Empfehlung).

**<sup>.</sup>** <sup>21</sup> Nicht in eine Fußnote gehören z. B. Gesetzesangaben. Auch kurze Verweise wie z. B. "siehe Tab. 34" sollten direkt im Fließtext eingebaut werden.

# **3 Zitationsregeln und Titelangaben**

## **3.1 Arten von Zitaten**

Innerhalb einer wissenschaftlichen Arbeit wird zitiert, d. h. es wird auf eine  $\rightarrow$  Ressource verwiesen; es wird somit auf einen Dritten Bezug genommen. Diese Ressource muss so genau beschrieben werden (= Titelangabe), damit sie identifiziert/lokalisiert werden kann. Unterschieden werden direkte (= wörtliche) und indirekte (= sinngemäße) Zitate.

#### **3.1.1 Direkte Zitate**

Bei einem direkten Zitat wird eine Ressource, die auf einem Text basiert, originalgetreu, d. h. wort- und zeichengenau einschließlich typographischer Hervorhebungen übernommen. Sichtbar wird das wörtliche Zitat durch die Verwendung von Anführungszeichen: "TEXT".<sup>22</sup> Ist innerhalb eines zitierten Textes ein Teil selbst in Anführungszeichen gesetzt, so wird hierfür das halbe Anführungszeichen verwendet: "TEXT, TEXT' TEXT".

Bis auf mögliche Trennungsstriche infolge der Silbentrennung wird das wörtliche Zitat so übernommen, wie es im Original steht. Ist bspw. ein Rechtschreibfehler enthalten, so wird dieser wörtlich übernommen. In den zitierten Text wird dann hinter dem falsch geschriebenen Wort "[sic!]" eingefügt: "TEXT WORT [sic!] TEXT".

Sämtliche Veränderungen/Ergänzungen (z. B. grammatikalische Veränderungen, damit die zitierte Passage korrekt in den eigenen Satz eingebaut ist) werden in eckige Klammern [---] gesetzt. In diese Klammern kommen auch Kurzergänzungen; Bsp.: "TEXT [gemeint ist der Ball] TEXT". Wird ein Satzteil des wörtlichen Zitats herausgenommen und beginnt damit der Satz im Fließtext, so wird wie folgt verfahren: "[W]ir sehen ...".

Werden Teile *innerhalb* eines zitierten Satzes ausgelassen, so wird dies mit Auslassungspunkten dokumentiert, die aus drei Punkten bestehen: "[…]" (Ausnahme: Auslassungspunkte am Anfang und Ende). Bei Auslassungen/Verkürzungen ist stets zu beachten, dass dadurch der Sinn des direkten Zitates nicht verändert/entstellt wird.

Werden Veränderungen an der Typographie vorgenommen (z. B. eigene Hervorhebung von Worten, die im Original nicht hervorgehoben sind, oder Wegnahme von Hervorhebungen, die im Original vorhanden sind, so ist dies anzugeben, z. B. durch den Zusatz "[Hervorhebungen durch Verf.]" oder "[ohne Hervorhebungen, d. Verf.]").<sup>23</sup>

Handelt es sich um ein längeres Zitat, so kann dieses auch als eigener Absatz – etwas eingerückt und mit kleiner Schriftgröße und engerem Zeilenabstand – geschrieben werden.

 $\overline{a}$  $22$  Endet das Zitat mit einem Punkt, so wird das Schlusszeichen nach dem Punkt gesetzt: "TEXT."!

<sup>&</sup>lt;sup>23</sup> Anstelle der Abkürzung "Verf." können auch die Initialen der Verfasserin bzw. des Verfassers der Arbeit verwendet werden, also bei Annette Braun: "A.B.".

Direkte Zitate sind zu belegen, d. h. es ist anzugeben, wer der  $\rightarrow$  Urheber der  $\rightarrow$  Ressource ist. Diese Pflicht trifft nicht nur für Textzitate zu, sondern auch für Tabellen und Abbildungen – unabhängig davon, ob sie sich im Textteil oder im Anhang befinden!

#### **3.1.2 Indirekte Zitate**

Bei einem indirekten Zitat wird eine fremde (textliche)  $\rightarrow$  Ressource nicht wörtlich, sondern sinngemäß übernommen. Die Verfasserin bzw. der Verfasser der Arbeit gibt also den Inhalt einer fremden Ressource mit eigenen Worten wieder. Auch indirekte Zitate sind zu belegen (auch dies gilt für den Anhang!). Hier gilt das unter 3.1.1 Geschriebene ganz besonders: Es darf zu keinen Sinnveränderungen/-entstellungen kommen. Weil indirekte Zitate nicht durch besondere Zeichen gekennzeichnet sind, muss große Sorgfalt darauf gelegt werden, den Zitatumfang zu verdeutlichen: ein/zwei Sätze oder ein ganzer Absatz?

#### **3.1.3 Zitierter Teil**

Sowohl bei direktem als auch bei indirektem Zitieren ist stets der *Teil* der Vorlage anzugeben, der zitiert wird. Hierbei handelt es sich im Regelfall um Seitenzahlen, <sup>24</sup> wobei sich drei Möglichkeiten ergeben: Der zitierte Teil steht auf

- einer Seite, z. B. S. 10,
- zwei Seiten, z. B. S. 10 f.,
- mehr als zwei Seiten, z. B. S. 10-13 (hilfsweise kann auch S. 10 ff. angegeben werden).<sup>25</sup>

Die Abkürzung "f." steht für folgende, "ff." für fortfolgende; zwischen Zahl und f./ff. ist ein Leerzeichen zu setzen.

Im Folgenden Abschnitt 3.1.4 ist die Aufforderung formuliert, – wenn möglich – stets die *Originalquelle (= Primärquelle)* heranzuziehen. Unabhängig davon existiert das "Zitat im Zitat";

Bsp.: In einem Buch des Urhebers A werden drei Worte des Urhebers B wörtlich zitiert und die Verfasserin bzw. der Verfasser der Arbeit möchte nun (nur!) diese drei Worte ebenfalls als wörtliches Zitat übernehmen. In diesem Fall heißt es korrekt "B zit. nach A" bzw. "B zit. bei A". Nur A ist dann als  $\rightarrow$  Ressource in das Literaturverzeichnis aufzunehmen!<sup>26</sup> Werden hingegen bspw. von A zwei Sätze als wörtliches Zitat übernommen und in diesen zwei Sätzen sind die drei Worte von B enthalten, dann gilt das, was im letzten Satz des ersten Absatzes von 3.1.1 steht; hier findet also keine "zit. nach" bzw. "zit bei" statt.

<sup>1</sup> <sup>24</sup> Eine Ausnahme stellt diese Handreichung dar. Wenn auf eine DIN-Norm verwiesen wird, dann wird nicht auf die Seitenzahl, sondern auf die Gliederungsnummer verwiesen. Kommentare, Lehrbücher oder gerichtliche Entscheidungen haben häufig Randnummern oder Anmerkungen, die zu zitieren sind.

<sup>&</sup>lt;sup>25</sup> Bei indirekten Zitaten kann der Umfang des zitierten Teils mehrere Seiten umfassen.

<sup>26</sup> Die Ressource von A ist dann die *Sekundär*quelle für das Zitat von B.

#### **3.1.4 Grundsätzliche Aussagen zum Zitieren**

Es ist ein Gespür für das richtige Maß beim Zitieren zu entwickeln. Eine wissenschaftliche Arbeit darf weder *unter*zitiert (es finden sich zu wenig Zitate) noch *über*zitiert (es finden sich zu viele Zitate) sein. Es gibt selbstverständlich keine Faustregel z. B. in der Art und Weise, wie viele Zitate eine Seite minimal haben muss oder maximal aufweisen darf. Zitate müssen sich in den eigenen Text einfügen; eine (beziehungslose) Aneinanderreihung von Zitaten ist in jedem Fall kritikwürdig. Es gilt: Jede Fremdaussage ist kenntlich zu machen!

Das, was zitiert wird (also die *inhaltliche* Dimension), muss *zitierwürdig* sein. Allgemeinwissen (z. B. dass Deutschland in 16 Länder aufgeteilt ist) braucht nicht mit Zitaten belegt werden. Allerdings sind die Grenzen fließend.

Quellen, auf die Bezug genommen wird, müssen zitier*fähig* und zitier*würdig* sein.<sup>27</sup> Dabei gilt: Zum wissenschaftlichen Arbeiten gehören *wissenschaftliche* Quellen. Weiterhin: Die Quellen sind auf das jeweilige Wissenschaftsgebiet auszurichten: Wird bspw. ein betriebswirtschaftliches Thema behandelt, dann sind *betriebswirtschaftliche* Handbücher/Lexika heranzuziehen, nicht allgemeine. Wenn möglich ist stets die *Ursprungs*quelle ausfindig zu machen und sich auf diese zu beziehen; Bsp.: In einer Quelle wird auf eine andere Quelle verwiesen und die Verfasserin bzw. der Verfasser der Arbeit möchte diese andere Quelle nutzen, dann hat sie/er sich darum zu bemühen, diese andere Quelle zu beschaffen (z. B. mittels Fernleihe), so dass direkt aus dieser zitiert werden kann. In juristischen Arbeiten ist bspw. das Gesetz die Primärquelle, nicht der dazugehörende juristische Kommentar, soweit dieser keine den Normtext ergänzenden oder erläuternden Aussagen enthält, die in Bezug genommen werden. Aktuelle Quellen sowie die neueste Auflage sind grundsätzlich älteren Quellen und Auflagen vorzuziehen, sofern die Bearbeitung des Themas nicht die Verarbeitung historischer Quellen erfordert. Bei der Erörterung von Aspekten, die in der Fachwelt kontrovers diskutiert werden, müssen die angesprochenen Meinungen angemessen zitiert werden, um diese dann im Rahmen der Untersuchung zu bewerten.

Wörtliche Zitate können für sich alleine stehen oder in den eigenen Text eingeordnet und positioniert werden. Ein starres, d. h. nicht abwechslungsreiches, Vorgehen ist nicht empfehlenswert. Auch nicht empfehlenswert ist das "Abarbeiten" von Quellen, d. h. zuerst seitenlang Quelle A, dann Quelle B heranzuziehen.

### **3.2 Zitierweisen**

Zwei Alternativen stehen zur Auswahl:

- der **Kurzbeleg**, der auch als Name-Datum-System bezeichnet wird, und
- der **Langbeleg**.

Eine Zitierweise ist auszuwählen und dann konsequent in der Arbeit anzuwenden; es darf kein Sowohl-als-auch geben! Die Wissenschaftsdisziplinen haben unterschiedliche Zitier-

**<sup>.</sup>**  $27 \text{ Im}$  juristischen Bereich sind z. B. Lernskripte (z. B. von Alpmann) nicht "zitabel". Dies gilt im Übrigen auch für alle anderen Lernskripte.

traditionen entwickelt. Ggf. ist mit den Prüfenden zu besprechen, welche Zitierweise diese präferieren.

## **3.2.1 Kurzbeleg**

Der Name des  $\rightarrow$  Urhebers und das Erscheinungsjahr der zitierten  $\rightarrow$  Ressource und die entsprechende Seite werden im Fließtext in Klammern (**Harvard-System**) oder in einer Fußnote (**Harvard-System mit Fußnote**) angegeben. Kommt der Name bereits im Text vor, wird das Jahr in runden Klammern dahinter angeben; ist dies nicht der Fall, dann stehen sowohl Name als auch Jahr in runden Klammern. Der zitierte Teil stellt im Regelfall eine Seite oder mehrere Seiten dar (s. o. bei 3.1.3). Die Seitenzahlen sind nach dem Jahr anzugeben; zwischen Jahr und Seitenzahl wird ein Doppelpunkt gesetzt.

- <sup> $\&$ </sup> Bsp. 1: Die Hochschule Meißen ist nach Auffassung von *Müller-Eintracht<sup>28</sup>* "eine herausragende Einrichtung zur Gewinnung innovationsfreudigen Verwaltungsnachwuchses" (2017: 34).
- $\&$  Bsp. 2: "Eine verwaltungsinterne Hochschule und hier insbesondere die Hochschule Meißen ist eine herausragende Einrichtung zur Gewinnung innovationsfreudigen Verwaltungsnachwuchses" (Müller-Eintracht 2017: 34).

Wird ein Urheber mit mehr als einer Ressource *desselben* Jahres herangezogen, dann werden zur klaren Zuordnung direkt hinter das Jahr Buchstaben gesetzt:

Bsp.: (Müller-Eintracht 2017a), (Müller-Eintracht 2017b)

Bei bis zu drei Urhebern wird der letzte mit einem "&" verbunden: Maier, Mayr & Meier. Möglich ist auch die durchgehende Verwendung von Komma oder Schrägstrich: Maier/Mayr/ Meier.

Bei indirekten Zitaten wird entsprechend verfahren, vor den Namen wird im Regelfall jedoch ein "vgl." gesetzt. Zu Beginn einer Fußnote wird "Vgl. ..." geschrieben, als erstes Wort in der Klammer im Rahmen der Harvard-Zitierweise "vgl. ...".

### **3.2.2 Langbeleg**

Hier wird auch mit Fußnoten gearbeitet: Hinter das Zitat (bei einem direkten Zitat direkt hinter dem Schlusszeichen) wird die fortlaufende Fußnoten-Nr. (s. o. bei 2.4) gesetzt; im Fußnotentext wird die Ressource genannt. Die Titelangaben, die im Fußnotentext aufgenommen werden, entsprechen grundsätzlich den Angaben, die unter 3.3 beschrieben werden. Allerdings kann auch hier eine **Kurzform** gewählt und dadurch eine Reduzierung der Angaben vorgenommen werden (was auch empfohlen wird), weil die vollständige Titelangabe im (verpflichtenden) Literaturverzeichnis enthalten ist. Die Mindestangaben sind: Name, Titel (ggf. auch nur ein Schlagwort des Titels), Erscheinungsjahr, Seitenzahl(en).

**<sup>.</sup>** <sup>28</sup> Es wird empfohlen, Namen von Urhebern im Fließtext kursiv zu drucken.

Allerdings können sich die Angaben auch auf Name-Jahr-Seitenzahl wie bei 3.2.1 beschränken. Ggf. ist mit den Prüfenden zu besprechen, welche Angaben diese präferieren.

Zwei Beispiele für die Anwendung der Kurzform bei juristischen Kommentaren: Fellenberger/ Schiller in Landmann/Rohmer, Band I, UmwRG, § 2 Rn. 66 (zwischen Autor und Kommentarname kann – je nach Vorgabe im Werk – auch ein Schräg- oder Bindestrich stehen) und Palandt/Weidenkaff § 433 Rn. 16. Bei indirekten Zitaten wird "vgl." verwendet.

Es sind alle Möglichkeiten auszuschöpfen, die zu einer Verkürzung des Fußnotentextes einen Beitrag leisten. Deshalb können folgende Vereinfachungen gewählt werden:

- Wird der Urheber auf genau derselben Seite mehrmals zitiert, kann ab der zweiten Nennung sein Name durch "Ders." (Derselbe) ersetzt werden.
- Wird auf derselben Seite nacheinander auch aus derselben Ressource zitiert, lassen sich ab der zweiten Nennung alle Angaben zu dieser Ressource durch "ebd." (ebenda) ersetzen. Beide Vereinfachungen können selbstverständlich nur angewendet werden, wenn zwischen der ersten und zweiten Nennung nicht eine Fußnote mit einem anderen Urheber bzw. mit einer anderen Ressource steht.
- Wird nach der ersten Nennung eines Urhebers dieser später wieder zitiert, so kann die Vereinfachung wie folgt aussehen: (Nach-)Name des Urhebers, a. a. O. (was für "am angegebenen Ort" steht), ggf. mit (neuer) Seitenzahl. Eine eindeutige Zuordnung der Quelle ist zu gewährleisten, d. h. werden mehrere Ressourcen eines Urhebers zitiert, sind diese auch bei der Verwendung von "a. a. O." eindeutig zu benennen.

#### Empfehlung:

Es wird empfohlen auf die Zitierweise "Harvard-System mit Fußnoten" zurückzugreifen. Dies bedeutet, dass nach jedem verwendeten Zitat der Autor, das Jahr der Veröffentlichung und die Seitenzahl als Fußnote genannt werden (z.B. Schäfer 1985: 10 ff.), um dann alle zitierten Literaturquellen in alphabetischer Reihenfolge als Literaturliste dem Text anzuhängen. Ggf. ist mit den Prüfenden zu besprechen, welche aufgeführte Zitierweise diese präferieren (Zitiertraditionen).

### **3.3 Titelangaben**

Die Titelangaben der zitierten  $\rightarrow$  Ressourcen werden in Form einer Liste angeordnet (= Literaturverzeichnis, s. o. 1.3.4). Der Aufbau der Titelangaben sieht wie folgt aus, wobei die **fettgedruckten Teile den Mindeststandard** darstellen (sie sind aber in der wissenschaftlichen Arbeit – ggf. bis auf die Ausnahme des ersten (Nach-)Namens – nicht in Fettdruck zu setzen!): 29

**<sup>.</sup>** <sup>29</sup> Die DIN ISO 690 stellt in Nr. 1 ausdrücklich fest, dass sie "keine bestimmte Form für Titelangaben oder Zitierungen fest[legt]." In Nr. 3.5 wird betont: "Für alle Titelangaben … müssen eine *einheitliche* Form und Formatierung sowie ein *einheitliches* Interpunktionsschema verwendet werden" (Hervorhebungen d. Verf.). Die Einheitlichkeit wird auch unter 4.4 angemahnt. Des Weiteren gilt: "Die in einer Titelangabe verwendeten Daten sollten, wenn möglich, aus der zitierten Informationsressource selbst übernommen werden" (4.1.1). Insofern das Literaturverwaltungsprogramm "Citavi" verwendet wird, welches an der HSF angeboten wird, wird auf die dortigen Standards verwiesen.

- Titelangabe zu einem Buch als Monographie: 30

**(Nach-)Name des Urhebers**, **Vorname**<sup>31</sup>: **Titel des Buches** (kursiv). **Auflage**, **Erschei**nungsort, Verlag<sup>32</sup>, Erscheinungsjahr/-datum, Reihentitel/-nummer, Standardkennung (ISBN usw.)

 Bsp.: Müller-Eintracht, Hans-Georg: *Wissenschaftlicher Verwaltungsnachwuchs in Deutschland. Rückblick – Ausblick*. <sup>33</sup> 2. Aufl.<sup>34</sup> Dresden<sup>35</sup> 2017

- Titelangabe zu einem Beitrag innerhalb eines Buches:

**Nachname/Name des Urhebers**, **Vorname**: **Titel des Beitrags**. **In**: **Vorname und (Nach-)Name des Urhebers/Herausgebers der** *Hauptvorlage*: **Titel der Hauptvorlage** (kursiv). **Auflage**, **Erscheinungsort**, Verlag, **Erscheinungsjahr/-datum**, Reihentitel/ nummer, Standardkennung (ISBN usw.), **Seitenzahlenbereich des Beitrags**

 Bsp.: Müller-Eintracht, Hans-Georg: Die Absolventen der Hochschule Meißen. In: Gabriele-Jasmin Maier-Zwietracht (Hrsg.):<sup>36</sup> *Die verwaltungsinternen Hochschulen in Deutschland.* <sup>37</sup> Leipzig 2018, S. 76-102 (oder 76 - 102)

Es wird ersichtlich, dass stets das gleiche Schema einzuhalten ist:

- (1) Name des Urhebers (2) Titel der Vorlage oder
- (1a) Name des Urhebers des Beitrags (2a) Titel des Beitrags (1b) Name des Urhebers der Hauptvorlage – (2b) Titel der Hauptvorlage.

Von diesem Schema wird nur dann abgewichen, wenn das Harvard-System (s. o. bei 3.2.1) angewendet wird: In diesem Fall wird das Erscheinungsjahr nach dem Urheber eingefügt und braucht dann nicht noch einmal genannt werden: Müller-Eintracht, Hans-Georg, 2017: …

In manchen Ressourcen (bspw. in juristischen Kommentaren) wird – zumeist ganz vorn im Werk – eine Empfehlung gegeben, wie die Titelangabe erfolgen soll. Diesem Zitiervorschlag sollte dann auch gefolgt werden (es sei denn, es stellt einen gravierenden Bruch zur eigenen Systematik dar).

**.** 

<sup>&</sup>lt;sup>30</sup> Eine Monographie ist eine Publikation, "die in sich abgeschlossen oder durch eine endliche Anzahl von Teilen vollständig ist" (2.13 der DIN ISO 690).

<sup>31</sup> Einheitlich ausschreiben oder abkürzen.

<sup>&</sup>lt;sup>32</sup> Es kann sich auch um eine herausgebende Organisation/Gruppe handeln.

<sup>&</sup>lt;sup>33</sup> "Untertitel sollten dann angegeben werden, wenn sie grundlegende Informationen zum Inhalt der … [R]essource bereitstellen" (6.1.5 der DIN ISO 690). Es wird empfohlen, sie im Literaturverzeichnis *immer* anzugeben, bei der Zitierweise in Form der fortlaufenden Anmerkungen im Fußnotentext jedoch darauf zu verzichten.

<sup>34</sup> So übernehmen, wie in der Ressource angegeben! Also z. B.: "3., überarb. Aufl.".

<sup>35</sup> Bei mehreren Ortsnamen, die in Verbindung mit einem Verlag/Herausgeber als gleichbedeutend erscheinen, soll nur die erste Nennung angegeben werden (vgl. 9.2.1 der DIN ISO 690).

<sup>36 &</sup>quot;Hrsg." steht für Herausgeber; möglich ist auch die Abkürzung "Hg". Im Übrigen wird generell empfohlen, all die Zusätze zu übernehmen, die im Original auf der Quelle stehen (z. B. "Bearb.", wenn bei einem Namen dieser Zusatz steht).

<sup>37</sup> 6.4 der DIN ISO 690 normiert, dass der Titel des *Beitrags* typographisch sich vom Titel der *Hauptvorlage* unterscheidet.

In diesem Fall darf Maier-Zwietracht nicht als eigene Ressource/Nennung in das Literaturverzeichnis aufgenommen werden! Eine solche Aufnahme ist nur statthaft, wenn in der Arbeit zusätzlich auf diesen Urheber verwiesen wird.

- Titelangabe zu einem juristischen Kommentar:

**Nachname des Urhebers/Herausgebers, Vorname: Titel des Kommentars** (kursiv), **Angabe der neuesten Auflage bzw. Ergänzungslieferung, Erscheinungsort,** Verlag**, Erscheinungsjahr/-datum**

 $\mathfrak{B}$  Bspe.:

Beckmann, Martin; Durner, Wolfgang; Mann, Thomas; Röckinghausen, Marc (Hrsg.): *Landmann/Rohmer, Umweltrecht*, Kommentar, Loseblatt, 85. Ergänzungslieferung, Stand 01.12.2017, München, C. H. Beck-Verlag

Palandt: *Kommentar zum BGB*, 77. Auflage, München, C. H. Beck-Verlag 2008

- Titelangabe zu einem Beitrag innerhalb einer (Fach-)Zeitschrift

**Nachname/Name des Urhebers**, **Vorname**: **Titel des Beitrags**. **Name der Zeitschrift** (kursiv). <sup>38</sup> **Nummer des Jahrgangs**, **Band des Jahrgangs**, **Erscheinungsjahr/-datum**, **Seitenzahlenbereich des Beitrags**. 39

**\Beam** Bsp.: Frohgemut-Studiosus, Jan: Ach wie schön ist Meißen! Der Gemeinderat.<sup>40</sup> Nr. 4 Jg. 61 (2018), S. 24-30 (oder 24 - 30)

Zeitungen sind mit *Tages*datum anzugeben. Hat eine Zeitung unterschiedliche Ausgaben, so ist die herangezogene Ausgabe, die sich im Regelfall auf einen Ort bezieht, anzugeben.

Ergänzend zu den obigen Ausführungen gilt:<sup>41</sup>

- Die Urheber werden ohne akademische Grade und im Regelfall auch ohne Dienstgrade, Amts-/Berufsbezeichnungen genannt.
- Handelt es sich beim Urheber um eine Organisation oder eine Gruppe von Personen, so ist die amtliche bzw. anerkannte/übliche Bezeichnung zu wählen, z. B. ARD.
- Bei zwei oder drei Urhebern (desselben Status) sind alle Namen anzugeben (im Regelfall in der Reihenfolge, wie z. B. auf der Titelseite eines Buches angegeben): z. B. Müller-Eintracht, Hans-Georg; Maier-Zwietracht, Gabriele-Jasmin oder Müller-Eintracht, Hans-Georg / Maier-Zwietracht, Gabriele-Jasmin.<sup>42</sup>
- Bei mehr als drei Urhebern kann sich die Nennung auf den ersten Namen beschränken, wobei jedoch mit einem Zusatz gearbeitet werden muss: Löw, Joachim u. a. (für "und andere") oder et al. (lateinisch für u. a.).

**<sup>.</sup>** 38 Auch hier ist auf die unterschiedliche Typographie zu achten, siehe Fußnote 37.

<sup>39</sup> Das Erscheinungsjahr kann auch direkt hinter der Nennung der Zeitschrift erfolgen, dann ohne Klammer.

<sup>40</sup> Wenn vorhanden, kann die übliche Abkürzung für die Zeitschrift benutzt werden.

<sup>41</sup> Es handelt sich um eine kleine Auswahl; die entsprechenden Aussagen der DIN ISO 690 erstrecken sich auf rd. 4 Seiten (5.1 bis 5.6).

<sup>&</sup>lt;sup>42</sup> Es ist generell darauf zu achten, dass bei den Interpunktionszeichen eine Differenzierung vorgenommen wird: Das Zeichen zwischen Nach- und Vorname kann nicht dasselbe sein wie zwischen dem ersten und zweiten Urheber.

Wenn der Schrägstrich nicht (nur) zwei Wörter voneinander trennt, sondern eine Wortgruppe, ist es für die Lesbarkeit sinnvoll, Leerzeichen vor und hinter dem Schrägstrich zu setzen.

Besondere Vorgaben sind bei **elektronischen Ressourcen** zu beachten. Die o. g. Grundsätze gelten auch hier: Angabe des Urhebers und Titel. Zusätzliche Erfordernisse:

- Weil solche Ressourcen Änderungen unterliegen (können), ist das Datum und die Uhrzeit, an dem die Ressource tatsächlich gesichtet wurde, anzugeben. Hierzu werden eckige Klammern verwendet, z. B. "[Zugriff am: 18.07.2018/ 09:45 Uhr]". Das Datum und die Uhrzeit sind am Ende der Lokalisierungsinformation anzugeben.
- Erforderlich ist die Lokalisierungsinformation; hierzu wird angemerkt: "Verfügbar unter: [http://www.abcdefghi.](http://www.abcdefghi/)..". Wenn die Lokalisierungsinformation am Ende einer Zeile umgebrochen werden muss, soll dies nach einem einzelnen oder doppelten Schrägstrich erfolgen. Wenn es bei sehr langen oder komplexen Lokalisierungsinformationen als zweckdienlich erachtet wird, darf auch der Pfad zur Ressource bereitgestellt werden. Die Lokalisierungsinformation ist in der Titelangabe nach einem Zeilenumbruch an die letzte Stelle zu setzen.

Bsp. für eine elektronische Ressource im PDF-Format:

Sächsisches Staatsministerium des Innern (Hrsg.): *Strategie für IT und E-Government des Freistaates Sachsen*. Dresden 2014, verfügbar unter [https://publikatio](https://publikationen.sachsen.de/bdb/artikel/24522/documents/33765)[nen.sachsen.de/bdb/artikel/24522/documents/33765](https://publikationen.sachsen.de/bdb/artikel/24522/documents/33765) [Zugriff am 27.09.2018/ 09:00Uhr] Beispiel für eine Webseite:

Bayer, Heinz; Lévesque, Veronika; Theisohn, Elisabeth: *Agil Schulen verwalten*. 20.09.2018, verfügbar unter: [https://agile-verwaltung.org/2018/09/20/agil-schulen](https://agile-verwaltung.org/2018/09/20/agil-schulen-verwalten)[verwalten](https://agile-verwaltung.org/2018/09/20/agil-schulen-verwalten) [Zugriff am 27.09.2018/ 10:00 Uhr]

#### Empfehlung:

Da Onlinequellen durchaus unübersichtliche Adresszeilen aufweisen können (z.B. https://publikationen.sachsen.de/bdb/artikel/24522/documents/33765566556654422545555), empfiehlt es sich bei Onlinequellen im Text - wieder als Fußnote - die Onlinequellen zu nummerieren und die Nummer der Onlinequelle zu nennen, um dann im Literaturverzeichnis die gesamte Adresse (inkl. URL und Datum/ Uhrzeit des Abrufes) unter der selbigen Onlinequellennummer zu dokumentieren.

Bsp.:

im Text als Fußnote: Vgl. Onlinequelle 3

im Verzeichnis: Onlinequelle 3: https://publikationen245225 [Zugriff am 27.09.2018/ 09:00 Uhr]

Programme zur Unterstützung einer einheitlichen Zitierweise (z.B. Citavi) dürfen verwendet werden. Bei Verwendung sind o.g. Empfehlungen zu beachten.

Zum Abschluss: Die Titelangabe dieser Handreichung dürfte wie folgt aussehen:

Fachbereich Sozialverwaltung und Sozialversicherung der HSF Meißen (FH): Empfehlungen für wissenschaftliche Arbeiten im Fachbereich Sozialverwaltung und Sozialversicherung. Meißen 2022 (unveröffentlichte Handreichung).

# **Glossar**

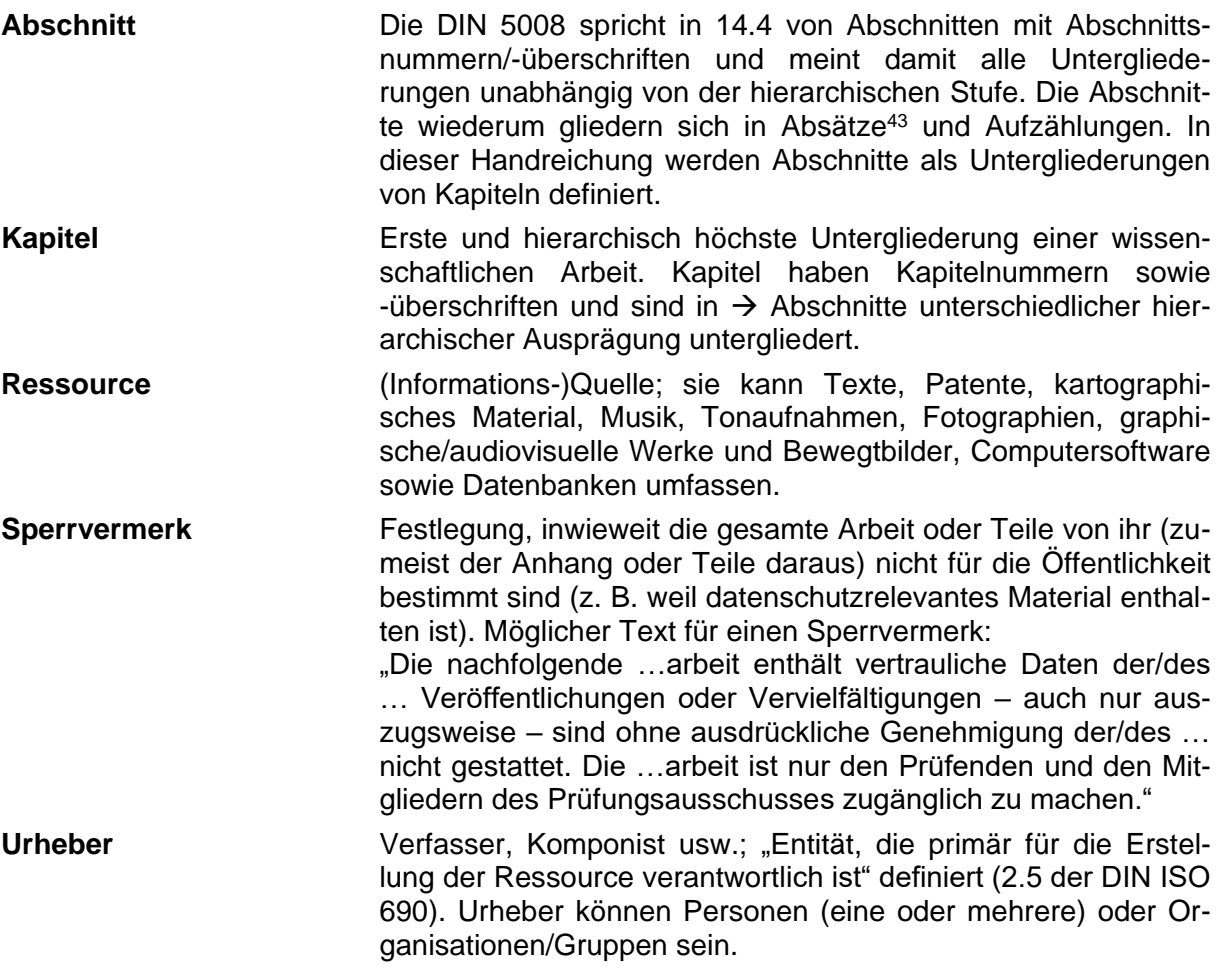

# **DIN-Verzeichnis**

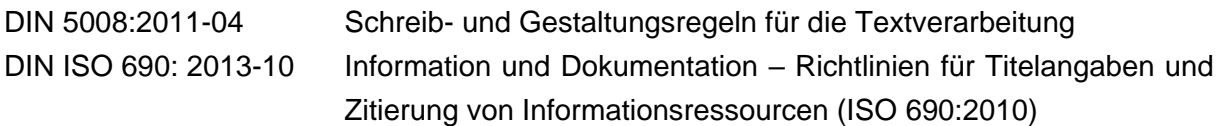

 $\overline{a}$ <sup>43</sup> Die letzte Empfehlung: Vermeiden Sie Ein- und Zwei-Satz-Absätze. Vermeiden Sie aber auch, dass eine ganze Textseite aus nur einem Absatz besteht. Absätze dienen der Strukturierung sowohl für die Verfasser als auch für die Leser.

Anhang A

# **Thema der wissenschaftlichen Arbeit (Arial 16 Pt., Fettdruck, zentriert) Ggf. Untertitel (Arial 14 Pt., Fettdruck, zentriert)**

# **H a u s a r b e i t / P r o j e k t a r b e i t / B a c h e l o r a r b e i t (14 Pt., 4 Pt. erweitert, Fettdruck, zentriert)**

an der Hochschule Meißen (FH) und Fortbildungszentrum Fachbereich Sozialverwaltung und Sozialversicherung zum Erwerb des Hochschulgrades Bachelor of Laws (LL.B) (Arial 11 Pt., zentriert)

> Vorgelegt von **Vorname Name** (Arial 11 Pt., Name in Fettdruck, zentriert)

> > Meißen, Abgabedatum (Arial 11 Pt., zentriert)

### **Eidesstattliche Versicherung**

Ich versichere hiermit an Eides Statt, dass ich die vorgelegte …arbeit selbständig verfasst, nur die angegebenen Quellen und Hilfsmittel benutzt sowie alle Stellen der Arbeit, die wörtlich oder sinngemäß aus anderen Quellen übernommen wurden, als solche kenntlich gemacht habe und die …arbeit in gleicher oder ähnlicher Form noch keiner Prüfungsbehörde vorlegt wurde.

Die eidesstattliche Versicherung in der digitalen Fassung vorliegender …arbeit ist nicht handschriftlich unterzeichnet. Sonst sind gedruckte und digitalisierte Version der …arbeit identisch.

Ort, Datum Unterschrift

Für eine Gruppenarbeit ist folgender Text zu verwenden:

Ich versichere hiermit an Eides Statt, dass ich meinen Beitrag zur vorgelegten Gruppen…arbeit [Angabe der bearbeiteten Kapitel, Abschnitte bzw. Teile der Arbeit] selbständig verfasst, nur die angegebenen Quellen und Hilfsmittel benutz sowie alle Stellen der Arbeit, die wörtlich oder sinngemäß aus anderen Quellen übernommen wurden, als solche kenntlich gemacht habe und mein Beitrag zu dieser …arbeit in gleicher oder ähnlicher Form noch keiner Prüfungsbehörde vorlegt wurde.

Die eidesstattliche Versicherung in der digitalen Fassung vorliegender …arbeit ist nicht handschriftlich unterzeichnet. Sonst sind gedruckte und digitalisierte Version der …arbeit identisch.

Ort, Datum Unterschrift